## QIBA Project 16(a). Comparative Study of Algorithms for the Measurement of the Volume of Lung Lesions: Assessing the Effects of Software Algorithms on Measurement Variability

- 1. Data analysis plan has been updated and presented to QIBA VoICT 16(a) project group
- 2. Data Analysis plan of Manual data set has been finalized. The three main focus in the analysis are (a)

Analyze statistical variability on the reference data overall and pre-identified factors such as algorithm type, and anthropomorphic phantom features; (b) perform ANOVA or regression analysis to test the variability among algorithms and degree of automations; and (3) graphical display of results using box plot or ray-plots.

- 3. Data Analysis plan of scripted analysis: a pseudo statistical code using R-language has been worked on.
- 4. Describe Data Transfer Format for Manual and Scripted set have been reviewed. Our statistical team (myself and GSR named Eran Barnoy, hired under this project ) has worked on importing excel file into R-program. The example is shown below:

| _   |       |     | 1     |
|-----|-------|-----|-------|
| FA. | Excel | ıcr | ι σατ |
|     |       |     |       |

|    | А         | В                             | С             | D             | Е          |  |  |
|----|-----------|-------------------------------|---------------|---------------|------------|--|--|
| 1  |           | True anthropomorphic features |               |               |            |  |  |
|    |           | Longest_Diamete               | Cross_Product | Volume        |            |  |  |
| 2  | LesionUID | r (mm)                        | (mm2)         | (micro liter) | Shape      |  |  |
| 3  | 1         | 9.92                          | 98.41         | 511.13        | spherical  |  |  |
| 4  | 2         | 22.89                         | 338.77        | 524.67        | spiculated |  |  |
| 5  | 3         | 12.93                         | 148.18        | 526.64        | lobulated  |  |  |
| 6  | 4         | 12.85                         | 148.8         | 527.42        | lobulated  |  |  |
| 7  | 5         | 22.27                         | 342.96        | 528.67        | spiculated |  |  |
| 8  | 6         | 10.09                         | 101.81        | 533.69        | spherical  |  |  |
| 9  | 7         | 31.88                         | 510.72        | 4207.83       | elliptical |  |  |
| 10 | 8         | 20.17                         | 406.83        | 4232.05       | spherical  |  |  |
| 11 | 9         | 20.15                         | 406.02        | 4286.76       | spherical  |  |  |
| 12 | 10        | 31.59                         | 502.91        | 4315.84       | elliptical |  |  |

## R code:

< <-

readWorksheetFromFile("I:/ebarnoy/Public/QIBA/QIBA3A/StudyDescription\_Pilot3
A\_08.xlsx", sheet=5, startRow=2, startCol=1, endRow=12, endCol=5,
header=TRUE)

## Data stored in R:

- 5. Data analysis is in pending. Expect to receive the real data sets in mid-January 2012. The statistical team has worked on statistical coding based on test data set.
  - a. Manual Data Set: estimate the bias

## 3-month interim reports

- b. Manual Data Set: estimate the variability
- 6. Quality Check and run a test case from a test scripted data using statistical code have been progressed. An example is shown below:

Statistical data regarding the Volumes can be imported and plotted in box-plots:

```
boxplot(master$ReadOutValue, master$True.Volume, xaxt="n")
axis(side=1, at=1:2, labels=c("ReadOut","True"), las=1)
title(main="Volumes of True and Readout Phantoms",
ylab="Volume")
```

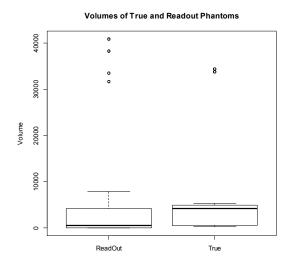

Hyun J. (Grace) Kim